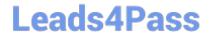

# **MB-340**<sup>Q&As</sup>

Microsoft Dynamics 365 Commerce Functional Consultant

### Pass Microsoft MB-340 Exam with 100% Guarantee

Free Download Real Questions & Answers PDF and VCE file from:

https://www.leads4pass.com/mb-340.html

100% Passing Guarantee 100% Money Back Assurance

Following Questions and Answers are all new published by Microsoft
Official Exam Center

- Instant Download After Purchase
- 100% Money Back Guarantee
- 365 Days Free Update
- 800,000+ Satisfied Customers

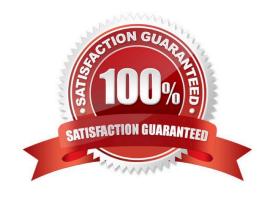

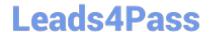

#### https://www.leads4pass.com/mb-340.html

2024 Latest leads4pass MB-340 PDF and VCE dumps Download

#### **QUESTION 1**

A company has recently deployed Microsoft Dynamics 365 Finance. You have been hired as a Functional Consultant. Your role will include the management of the Dynamics 365 Finance system and to provide training for members of the

Accounts team.

You are providing training on the cost accounting module in the Dynamics 365 Finance system.

Which of the following can be primary or secondary?

- A. Cost element
- B. Cost classification
- C. Cost control unit
- D. Cost behavior

Correct Answer: A

#### **QUESTION 2**

**DRAG DROP** 

A company uses Dynamics 365 Commerce.

The company offers multiple discounts on each product. Each discount type has a different priority.

You need to configure the discount engine parameters.

What should you configure? To answer, drag the appropriate configurations to the correct requirements. Each configuration may be used once, more than once, or not at all. You may need to drag the split bar between panes or scroll to view

content.

NOTE: Each correct selection is worth one point.

Select and Place:

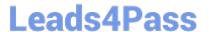

#### https://www.leads4pass.com/mb-340.html

2024 Latest leads4pass MB-340 PDF and VCE dumps Download

| Configurations                                     |                                        |
|----------------------------------------------------|----------------------------------------|
| Discount performance                               |                                        |
| Discount concurrency                               | control                                |
| Answer Area                                        |                                        |
| Requirement                                        | Configuration                          |
| Apply the best prices and compound them within the | priority.                              |
| Always compound discounts on the original price.   |                                        |
| Correct Answer:                                    |                                        |
| Configurations                                     |                                        |
|                                                    |                                        |
| Answer Area                                        |                                        |
| Requirement                                        | Configuration                          |
| Apply the best prices and compound them within the | priority. Discount concurrency control |
| Always compound discounts on the original price.   | Discount performance                   |
|                                                    |                                        |

#### Explanation:

Box 1: Discount concurrency control Discount concurrency control model The discount concurrency control model changes when and how multiple discounts are applied to products in a transaction. The Best price and compound concurrency control model option on the Discounts tab on the Commerce parameters page is different from the Discount concurrency mode property on each discount.

In earlier versions of the app, there was only one way to apply multiple discounts based on the discount type, discount concurrency mode, and pricing priority (if used) properties of discounts. Now, the discount concurrency control model setting affects how all discounts compete and compound together.

Best price and compound within priority, never compound across priorities This is the default and is the legacy way in which multiple discounts are processed. When this option is selected, all compound discounts within the same pricing priority are combined, and the combined result competes with any best price discounts in the same pricing priority. After a discount is applied to a product, all discounts at lower pricing priorities are ignored.

## Leads4Pass

#### https://www.leads4pass.com/mb-340.html

2024 Latest leads4pass MB-340 PDF and VCE dumps Download

Box 2: Discount performance

Reference: https://docs.microsoft.com/en-us/dynamics365/commerce/apply-multiple-retail-discounts

#### **QUESTION 3**

You are preparing to migrate data to Dynamics 365 Finance from a personalized version of a legacy application. A number of the fields in the entity are identical, while others vary.

You want to automatically map as much fields as you can within Dynamics 365 Finance.

You make use of the Mapping visualization tool.

Does this action map the fields in Dynamics 365 Finance?

A. Yes, it does

B. No, it does not

Correct Answer: A

Reference: https://docs.microsoft.com/en-us/dynamics365/unified-operations/dev-itpro/data-entities/data-entities-data-packages?toc=/fin-and-ops/toc.json#mapping

#### **QUESTION 4**

You work as the Finance Manager for a company. The company uses Microsoft Dynamics 365 Finance for its accounting system.

You need to configure a budget in Dynamics 365 Finance.

The budget must include details about planned hours, expenses, fees, and items.

Which of the following budget options should you configure?

A. Workforce budget

B. Fixed asset budget

C. Project budget

D. Demand forecasting

Correct Answer: C

#### **QUESTION 5**

DRAG DROP

## **Leads4Pass**

#### https://www.leads4pass.com/mb-340.html

2024 Latest leads4pass MB-340 PDF and VCE dumps Download

A company implements Dynamics 365 Commerce to manage physical stores and online commerce channels.

You need to configure price rules to automatically calculate margin and profits.

Which processes should you implement? To answer, drag the appropriate processes to the correct requirements. Each process may be used once, more than once, or not at all. You may need to drag the split bar between panes or scroll to

view content.

NOTE: Each correct selection is worth one point.

Select and Place:

| Legal entity            |
|-------------------------|
| Operating unit          |
| Organization hierarchie |
| Commerce channel        |

#### **Answer Area**

| Requirement                                                            | Process      |  |
|------------------------------------------------------------------------|--------------|--|
| Use a percentage of the price basis to calculate the sales price.      | alculate the |  |
| Use a percentage of the sales price to calculate the amount of profit. |              |  |

Correct Answer:

#### https://www.leads4pass.com/mb-340.html

2024 Latest leads4pass MB-340 PDF and VCE dumps Download

| Organization hierarchies  |                  |
|---------------------------|------------------|
|                           | Process          |
| ce basis to calculate the | Commerce channel |
|                           |                  |

#### Explanation:

**Answer Area** 

Requirement

sales price.

Use a percentage of

Use a percentage of amount of profit.

Box 1: Commerce channel Channels In the commerce industry, it\\'s very typical to have different prices in different channels.

If a channel\\'s currency differs from the company currency, the base price in that channel is determined by using currency conversion on the price that is set on the product.

Box 2: Operational unit Operating unit An operating unit is an organization that is used to divide the control of economic resources and operational processes in a business. People in an operating unit have a duty to maximize the use of scarce resources, improve processes, and account for their performance.

The types of operating units include cost centers, business units, value streams, departments, and commerce channels.

For example, Departmen: An operating unit that represents a category or functional part of an organization that performs a specific task, such as sales or accounting. Used to report on functional areas. A department may have profit and loss responsibility, and may consist of a group of cost centers.

#### Incorrect:

\* Organizational hierarchies represent the relationships between the organizations that make up your business.

Reference: https://docs.microsoft.com/en-us/dynamics365/commerce/price-management https://docs.microsoft.com/en-us/dynamics365/fin-ops-core/fin-ops/organization-administration/organizations-organizational-hierarchies

MB-340 PDF Dumps

MB-340 Practice Test

MB-340 Exam Questions